## **L-4. pgload**

## **1.0 General Information**

#### **1.1 Description**

The pgload application was created to allow for a capability that exists with Informix but currently is not a standard feature in Postgres, i.e. the dbload utility. This application allows the user to load data into tables where it is uncertain whether or not data may already exist in the table. When processing the data file, if pgload determines that the row of data already exists, it writes a message to the screen and then continues to process the data file. The input file format needs to be an unload file where the data is separated by a "|" delimiter. If using an unload file created by Informix, the ending delimiter does not need to be removed. Pgload is written in ecpg/C.

\_\_\_\_\_\_\_\_\_\_\_\_\_\_\_\_\_\_\_\_\_\_\_\_\_\_\_\_\_\_\_\_\_\_\_\_\_\_\_\_\_\_\_\_\_\_\_\_\_\_\_\_\_\_\_\_\_\_\_\_\_\_\_\_\_\_\_\_\_\_\_\_\_\_\_\_\_\_\_\_\_\_\_\_\_\_\_\_\_\_\_\_\_\_\_\_\_\_\_\_\_\_\_\_

#### **1.2 Enhancements/Bug Fixes/Changes**

#### **Build OB7.2**

This application is new to this build and replaces an Informix feature that does not exist as a standard feature of Postgres RDMS.

FYI: During testing of this application at OHD/HL on files with a wide variety of sizes, it was discovered that pgload might have a problem handling extremely large data files.

### **2.0 User How-To**

This application is not available via arcmenu; it can only be run at the command line. The pgload application can be found in the /rfc\_arc/bin directory.

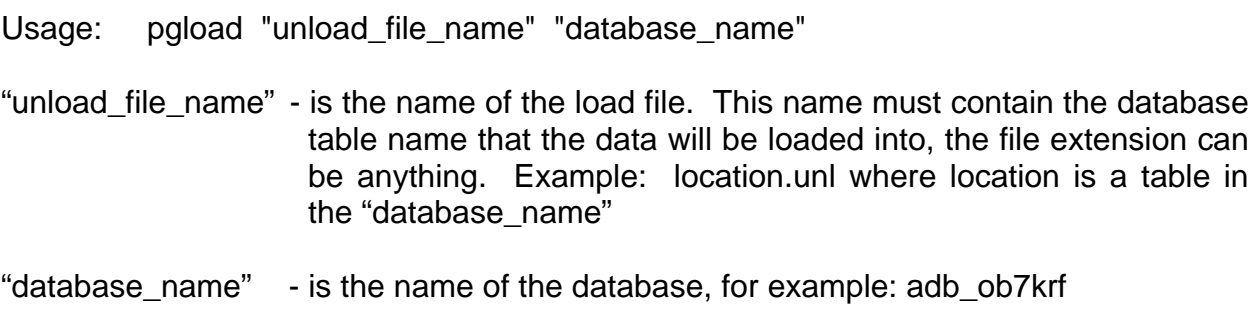

All messages generated by pgload are sent to the screen, but the user can capture, redirect them into a file by adding "> logfile" (for example) to the command line.

 $\_$  , and the set of the set of the set of the set of the set of the set of the set of the set of the set of the set of the set of the set of the set of the set of the set of the set of the set of the set of the set of th

Example: pgload location.out adb\_ob7krf > logfile

In addition, pgload writes a row count periodically so that the user can tell that it is processing the file.

\_\_\_\_\_\_\_\_\_\_\_\_\_\_\_\_\_\_\_\_\_\_\_\_\_\_\_\_\_\_\_\_\_\_\_\_\_\_\_\_\_\_\_\_\_\_\_\_\_\_\_\_\_\_\_\_\_\_\_\_\_\_\_\_\_\_\_\_\_\_\_\_\_\_\_\_\_\_\_\_\_\_\_\_\_\_\_\_\_\_\_\_\_\_\_\_\_\_\_\_\_\_\_\_

# **3.0 Troubleshooting Information**

If for some reason the application fails, contact the RFC Support Group.